Photoshop CS3 Download - DOWNLOAD.WWW.AMAZON.COM

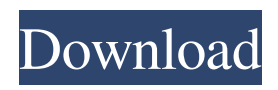

**Adobe Photoshop Cs3 Software Free Download Softonic Crack+ Activation Code Free For Windows**

\* Clicking and dragging \* Swapping with the Multimedia Desktop \* Layer Control \* Applying An Image Effect \* Painting \* Using the Refine Edge Dialog This chapter guides you through basic tasks such as cropping, resizing, and resampling image files.

Additional topics include organizing digital artwork, using Photoshop brushes, applying effects, using Smart Objects, and digitally blending two or more images together.

**Adobe Photoshop Cs3 Software Free Download Softonic Crack + Keygen [Latest] 2022**

In this tutorial, we'll walk you through the Photoshop Elements 2019 to learn the basics of the editing functions. We will show you how to use the basic functions, and we will also show

you how to solve common problems like lens distortion, removing unwanted objects, and more. We will cover all the lessons in the order they are listed, starting with the basic functions and ending with advanced topics like how to work with layers, use brushes and masks, and create composite images. Steps So, let's go to it! Bonus: The Most Popular Photoshop Elements Tips Here you can find some of the most

popular tips and tricks: 1. Turn On Your Screen And Camera Lenses Before Using Photoshop Elements If you use lenses with your camera, your photos will appear flat, blurred, or distorted. You'll need to correct the lens distortion in Photoshop Elements, to fix the problem. But to do that, you need to activate the camera lenses. You'll find instructions for how to enable and disable the lens in the software, inside the menu. Click on Camera > Lenses. Click

on the check box next to it. 2. How To Reduce Distortion In Photoshop Elements You can use the Lens Correction tool to reduce lens distortion. But, as the name suggests, the tool is only capable of reducing distortion in your photos. You'll have to use the Lens Correction tool to remove the distortion. In the tool, select the lens and set the focal length. You'll see that the distortion will decrease. Move the tool over the area you want to

correct and drag the tool in the opposite direction. The tool will let you move and rotate the area inside the circle. Save your image after you're done. The problem with the tool is that you have to select the lens you want to use. 3. How To Correct Lens Distortion In Photoshop Elements After you're done with the Lens Correction tool, you can use the Lens Correction tool to further reduce distortion in your photos. You can use the same settings you

did with the lens tool. To do so, open the Lens Correction tool. Press the A button to open the Lens Correction tool and select the optical lens you used for your camera. It's important that you select the correct lens. If you don't, it will distort 05a79cecff

**Adobe Photoshop Cs3 Software Free Download Softonic Crack +**

G4S accused of "a silent coup" in the HMP Birmingham G4S has lost a bitter war of words over claims it has tried to prevent serving prisoners in its care from taking to Twitter. A campaign group, Birmingham Against Private Security (Baps), claimed it had received reports of intimidation from prisoners, who say they have been told to stop social media activity and fall into

line with G4S's "demands", in response to a month-long campaign by the group. But an official of G4S said the company's "commitment to the safety of our clients, staff and the wider public" made it impossible to prevent prisoners using Twitter. But the firm – which paid nearly £2.4 million to cut the population of its custody suites at Birmingham and HMP Frankland, a category-A jail, from around 20 to just six in

September – was alleged to have rejected a social media campaign strategy from Baps. The Baps Facebook page was taken offline for five days as a result of the alleged complaints, and the group said it had been forced to abandon social media networking in order to attract attention from the group. The campaigners claimed the firm has used "extraordinary levels of force" and allegedly physically restrained and broken the fingers

of prisoners and staff over two days in the spring of 2013, while in charge of Birmingham's jails. But G4S denies all the allegations, saying the group is trying to distract from its own failings. Kevin Hyett, a spokesman for the security services firm, said: "We have no basis to believe that any person currently in detention has been prevented from registering on social media sites, including Twitter. "G4S is a provider of security and detention services. It

is neither a prison authority nor a police authority. "However, our commitment to the safety of our clients, staff and the wider public makes it impossible for us to prevent people from using Twitter." Prison campaigners claim the company has lost control of operations at Birmingham, with staff undermining the overall regime and allegedly striking deals with inmates that can result in them receiving a licence to leave

prison. Andrew Neilson, general secretary of the Public and Commercial Services Union (PCS), accused G4S of a "a silent coup". He said: "

**What's New In?**

You can crop photos into a specified shape to include only a portion of the image. It is useful for cropping portraits, houses, cars, etc. Erasers enable you to erase selected areas of the image. It is useful for erasing errors

(such as those caused by using inappropriate selections or unintended areas of the image). Filters are a powerful way to customize and enhance images with some of the most popular features in Photoshop. There are 2 types of filters: The first is a preset filter, such as a plain Old Fashioned filter or an Oil Filter. You set up the filter with a number of settings, and then you apply the filter to an image and add adjustments. The second is a

custom filter, where you create your own filter using a filter design. By choosing your settings, you will be able to enhance the image, and you can apply the filter to the image multiple times for different effects. Adobe Photoshop is one of the most powerful and commonly used tools available. The program boasts some of the most versatile features of any graphics editor, including the ability to burn, draw, paint, cut, copy, and paste

image elements, plus the ability to duplicate, resize, and move elements. Photoshop allows you to produce hundreds of different artistic effects. For example, you can add special effects such as blurs, offsets, and fireballs, and make simple adjustments such as cropping. Photoshop is one of the most common tools used in the professional photo editing business, and a number of the most recognizable logos in the media are made with Photoshop.

Photoshop is the world's leading software used to create images, graphics, and movies. It supports all the key technical standards: TIFF, JPEG, GIF, EPS, WMF, and several other formats. All the major photo editing applications are based on Photoshop's underlying technology, however, a number of small companies have been created that offer similar programs. In fact, the Photoshop-based applications that are offered by these companies

are often identical to the one that you get with Adobe's Photoshop. A comparison of the feature set of Photoshop vs. the feature set of the top photo editing applications is provided below. Photoshop has become the de facto standard for photo editing. In addition to its powerful features, this program is also reliable, and it is fully supported by Adobe. Filters are a key feature of the Photoshop program. Typically, Photoshop

## includes more than 20 different filters

**System Requirements For Adobe Photoshop Cs3 Software Free Download Softonic:**

Minimum: OS: Windows 7, Windows 8, Windows 10, Windows Server 2003, Windows Server 2008 Processor: 1.8GHz Dual Core Memory: 1 GB RAM Graphics: 1 GB RAM DirectX: Version 9.0 Network: Broadband Internet connection Storage: 4 GB available space Additional Notes: The game will automatically start without installing it if you have not installed it Recommended:

## OS: Windows 7, Windows 8, Windows 10, Windows Server 2008 Processor: 2.

## Related links:

<https://www.mcgill.ca/ipn/system/files/webform/paplaw160.pdf> [https://tucorsetera.com/wp-content/uploads/2022/07/Photoshop\\_CS2\\_Crack.pdf](https://tucorsetera.com/wp-content/uploads/2022/07/Photoshop_CS2_Crack.pdf) <http://www.rixridy.com/?p=21018> https://www.trendcorporate.com.au/sites/default/files/webform/valwil457.ndf https://bascomania.com/wp-content/uploads/2022/07/shapes for photoshop\_psd\_free\_download.pdf <https://hkcapsule.com/2022/07/01/adobe-photoshop-elements-8/> <https://kevinmccarthy.ca/adobe-photoshop-crackwin-32-64-bit-2-3-gb/> <https://enricmcatala.com/adobe-photoshop-free-download-in-windows-7/> <https://loquatics.com/free-adob-photoshop-cs6-effect/> <https://pascanastudio.com/tamil-typing-in-photoshop/> <https://chickenrecipeseasy.top/2022/07/01/photoshop-cracked-version-2020/> <https://furrymonde.com/wp-content/uploads/2022/07/knijav.pdf> <https://www.careerfirst.lk/sites/default/files/webform/cv/lysabre288.pdf> <https://pascanastudio.com/photoshop-crack-2021-download/> <https://www.uoguelph.ca/lang/system/files/webform/bapgeor524.pdf> [http://www.hacibektasdernegi.com/wp-content/uploads/photoshop\\_marriage\\_psd\\_files\\_free\\_download.pdf](http://www.hacibektasdernegi.com/wp-content/uploads/photoshop_marriage_psd_files_free_download.pdf) <https://hhinst.com/advert/adobe-photoshop-cs6-2013-2/> <https://4hars.com/how-to-install-photoshop-free-with-wonderful/> <http://www.ndvadvisers.com/adobe-photoshop-cs3-windows-64-bit-free-download/> <https://footpathschool.org/2022/07/01/i-would-like-to-keep-these-hairstyles-from-this-set-in-psd-format/>